**1** 浮動小数点 **1.1**  $\beta$ 計算機の中での実数の表現は" 浮動小数点 "の形であらわされる. その形は *β* 進数  $10 \hspace{1.5cm}$  $\pm (0.f_1f_2...f_m)_{\beta}\times(\beta)_{10}^{\pm(E)_{10}}$ *.* (1)  $\beta$  (mantissa)  $f_1 \neq 0$  <sup>1</sup>). 10  $\pm E_{10}$   $f_i$  0  $\beta - 1$   $f_1 \neq 0$  $\pm E_{10}$ (exponent)  $(E)_{10}$  0  $\beta$  $10$  $\pm (0.f_1f_2...f_m)_{\beta} \times \beta_{10}^{\pm E_{10}} = \pm ((f_1)_{10}(\beta)_{10}^{-1} + (f_2)_{10}(\beta)_{10}^{-2} + \cdots + (f_m)_{10}(\beta)_{10}^{-m}) \times (\beta)_{10}^{\pm (E)_{10}}.$ (2) 10 *β* : 10  $(x)_{10}$   $(a_k a_{k-1} \cdots a_0)_{\beta} (a_i = 0, 1, \cdots, \beta - 1)$   $\beta$  $(2)$  $(x)_{10} = (a_k)_{10}(\beta)_{10}^k + (a_{k-1})_{10}(\beta)_{10}^{k-1} + \cdots + (a_1)_{10}(\beta)_{10} + (a_0)_{10}$  $(x)_{10}$   $(\beta)_{10}$  $(x)_{10} = (27)_{10}$  2  $1)$ ()<sub>β</sub> β β  $β$  10  $0.15625$  $(0.15625)_{10}$  16  $(0.28)_{16}$  16 (0*.*28)<sup>16</sup> と表記する. この値はどちらも同じ値である. つまり *f<sup>i</sup> β* によって値が変化する.

 $\overline{\phantom{a}}$ 

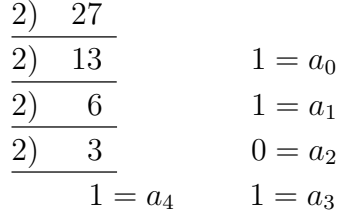

 $(27)_{10} = (11011)_2$  $\cdot 16$   $2$  $\frac{4}{3}$  ,  $\frac{16}{3}$  ,  $\frac{16}{3}$  $(1011)<sub>2</sub> = (11)<sub>10</sub> = (B)<sub>16</sub>$  $(1)_2$   $(0001)_2$  $(0001)_2 = (1)_{16}$ 

$$
(27)_{10} = (1B)_{16}.
$$

$$
10 \qquad \beta \qquad \qquad :
$$

となる. よって

10  $(y)_{10}$  *β* (2)  $(y)_{10} = (b_1)_{10} (\beta)_{10}^{-1} + (b_2)_{10} (\beta)_{10}^{-2} + \cdots + (b_m)_{10} (\beta)_{10}^{-m}$  $( \beta )_{10}$  $(y)_{10} = (0.1)_{10}$  16  $(0.1)_{10} =$  $(b_1)_{10}16^{-1} + (b_2)_{10}16^{-2} + \cdots$  16  $(1.6)_{10} = (b_1)_{10} + (b_2)_{10}16^{-1} + (b_3)_{10}16^{-2} + \cdots$  $b_i$  0  $(\beta)_{10} - 1$  ,  $b_i$  15  $b_1$  $1$  ,  $(b_1)_{16} = (1)_{16}$  ,  $b_1$ 

$$
(9.6)10 = (b2)10 + (b3)1016-1 + · · · .
$$

 $, (b_2)_{16} = (9)_{16}$  .  $(b_2)_{16} = (b_3)_{16} = \cdots = (9)_{16}$ .  $(0.1)_{10} = (0.19999 \cdots)_{16}$  (3) 2  $16$ . 16  $2$  $(0.1)_{10} = (0.000110011001100 \cdots)_2$  $= (0.110011001100 \cdots)_2 \times 2^{-3}$  $=(0.CCC \cdots)_{16} \times 2^{-3}$ (4) となる. **10**  $\beta$  :  $\beta$  10  $(a_k a_{k-1} \cdots a_0)_{\beta} = (a_k)_{10} (\beta)_{10}^k + (a_{k-1})_{10} (\beta)_{10}^{k-1} + \cdots + (a_1)_{10} (\beta)_{10} + (a_0)_{10}$  $\cdot$  (*β*)<sub>10</sub>  $k(k + 1)$ 2  $R$ で下げられる.  $(a_ka_{k-1}\cdots a_0)_{\beta} = {\cdots \{((a_k)_{10}\cdot (\beta)_{10} + (a_{k-1})_{10}\}\cdot (\beta)_{10} + (a_{k-2})_{10}\}\cdot (\beta)_{10}}$  $+ \cdots \} \cdot (\beta)_{10} + (a_1)_{10} \} \cdot (\beta)_{10} + (a_0)_{10}.$  (5)  $\beta$ 

 $(0.b_1b_2...b_m)_{\beta} = (b_1b_2...b_m)_{\beta} \times (\beta)_{10}^{-m}$ 

**2** 表現誤差

とすれば整数のときと同様に計算できる.

動小数点表示には表現の誤差が含まれる.

$$
m \qquad m+1
$$
\n
$$
z, \qquad F, \qquad \delta_{1} = z - F
$$
\n
$$
\delta_{1} = (0.f_{1}f_{2}...)_{\beta} \times (\beta)_{10}(E)_{10} - (0.f_{1}f_{2}...f_{m})_{\beta} \times (\beta)_{10}(E)_{10}
$$
\n
$$
\delta_{1} = ((f_{1})_{10}(\beta)_{10}^{-1} + \dots + (f_{m})_{10}(\beta)_{10}^{-m} + (f_{m+1})_{10}(\beta)_{10}^{-(m+1)} + \dots) \times (\beta)_{10}(E)_{10}
$$
\n
$$
- ((f_{1})_{10}(\beta)_{10}^{-1} + \dots + (f_{m})_{10}(\beta)_{10}^{-m}) \times (\beta)_{10}(E)_{10}
$$
\n
$$
= (f_{m+1})_{10}(\beta)_{10}^{-(m+1)} \times (\beta)_{10}^{-(D+1)} + (f_{m+2})_{10}(\beta)_{10}^{-(m+2)} \times (\beta)_{10}^{-(D+1)} + \dots
$$
\n
$$
m \qquad (\beta)_{10}^{-(m+2)}
$$
\n
$$
m+1 \qquad \qquad ,
$$
\n
$$
\delta_{1} \approx (f_{m+1})_{10}(\beta)_{10}^{-(m+1)} \times (\beta)_{10}(E)_{10}.
$$
\n
$$
\delta_{1} \qquad (f_{m+1})_{10}
$$
\n
$$
\delta_{1} \leq ((\beta)_{10} - 1)(\beta)_{10}^{-(m+1)} \times (\beta)_{10}^{-(D+1)} - (\beta)_{10}^{-(D+1)} - (\
$$

$$
(f_1)_{10} = (1)_{10} \t ,
$$
  

$$
\delta_{1r} \leq \frac{(\beta)_{10}^{-m}}{(\beta)_{10}^{-1}}
$$
  

$$
= (\beta)_{10}^{-(m-1)}
$$
 (7)

となる.

$$
m+1
$$
\n
$$
m+1
$$
\n
$$
\delta_{ro} \equiv (f_{m+1})_{10}(\beta)_{10}^{-(m+1)} \times (\beta)_{10}^{(E)_{10}} + \cdots
$$
\n
$$
= \begin{cases}\n(\beta)_{10}^{-m} & ((f_{m+1})_{10} \ge \frac{(\beta)_{10}}{2}) \\
0 & ((f_{m+1})_{10} \le \frac{(\beta)_{10}}{2} - 1) \\
\delta_2\n\end{cases}
$$

$$
\delta_2 = z - (F + \delta_{ro})
$$

 $\ddotsc$  , we are the contract of the contract of the contract of the contract of the contract of the contract of the contract of the contract of the contract of the contract of the contract of the contract of the contract

$$
\delta_2 = (0. f_1 f_2 ... )_{\beta} \times (\beta)_{10}^{(E)_{10}} - ((0. f_1 f_2 ... f_m)_{\beta} \times (\beta)_{10}^{(E)_{10}} + \delta_{ro}
$$
  
=  $((f_1)_{10} (\beta)_{10}^{-1} + ... + (f_m)_{10} (\beta)_{10}^{-m} + (f_{m+1})_{10} (\beta)_{10}^{-(m+1)} + ... ) \times (\beta)_{10}^{(E)_{10}}$   
-  $((f_1)_{10} (\beta)_{10}^{-1} + ... + (f_m)_{10} (\beta)_{10}^{-m}) \times (\beta)_{10}^{(E)_{10}} - \delta_{ro}.$ 

$$
(f_{m+1})_{10} = \frac{(\beta)_{10}}{2} \qquad \delta_{ro} ,
$$
  
\n
$$
\delta_2 = \left( (f_1)_{10}(\beta)_{10}^{-1} + \dots + (f_m)_{10}(\beta)_{10}^{-m} + \left( \frac{(\beta)_{10}}{2}(\beta)_{10}^{-(m+1)} + \dots \right) \times (\beta)_{10}^{(E)_{10}} \right.
$$
  
\n
$$
- \left( (f_1)_{10}(\beta)_{10}^{-1} + \dots + (f_m + 1)_{10}(\beta)_{10}^{-m} \right) \times (\beta)_{10}^{(E)_{10}} \left.
$$
  
\n
$$
= \left( \frac{(\beta)_{10}}{2} - 1 \right) (\beta)_{10}^{-m} \times (\beta)_{10}^{(E)_{10}} + \dots
$$
  
\n
$$
= -\frac{(\beta)_{10}}{2} (\beta)_{10}^{-m} \times (\beta)_{10}^{(E)_{10}} + \dots
$$
  
\n
$$
\delta = \frac{\beta_{10}^{-m}}{2} \times \beta_{10}^{-E_{10}} \qquad \delta = \frac{\beta_{10}^{-m}}{2} \times \beta_{10}^{-E_{10}}
$$
  
\n
$$
\cdot (f_{m+1})_{10} \qquad \frac{(\beta)_{10}}{2} - 1 \qquad \qquad (f_{m+1})_{10}(\beta)_{10}^{-(m+1)}
$$
  
\n
$$
f_{m+1} = \frac{\beta}{2}
$$

ときは切り捨てを行う丸めのこと.

$$
\delta_{2r} = \frac{\frac{\beta_{10}^{-m}}{2} \times \beta_{10}^{-E_{10}}}{(f_1)_{\beta} \beta_{10}^{-1} \cdots + (f_m)_{\beta} \beta_{10}^{-m}) \times \beta_{10}^{-E_{10}}}
$$
\n
$$
\approx \frac{\frac{\beta_{10}^{-m}}{2}}{(f_1)_{\beta} \beta_{10}^{-1}} \qquad (8)
$$
\n
$$
\delta_{2r} \le \frac{\frac{\beta_{10}^{-m}}{2}}{\beta_{10}^{-1}}
$$
\n
$$
\delta_{2r} \le \frac{\frac{\beta_{10}^{-m}}{2}}{\beta_{10}^{-1}}
$$
\n
$$
= \frac{\beta_{10}^{-(m-1)}}{2}.
$$
\n(9)

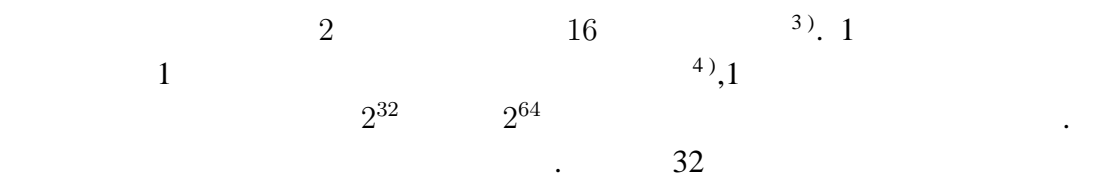

**IBM** 

 $\mathcal{L}(\mathcal{L})$ 

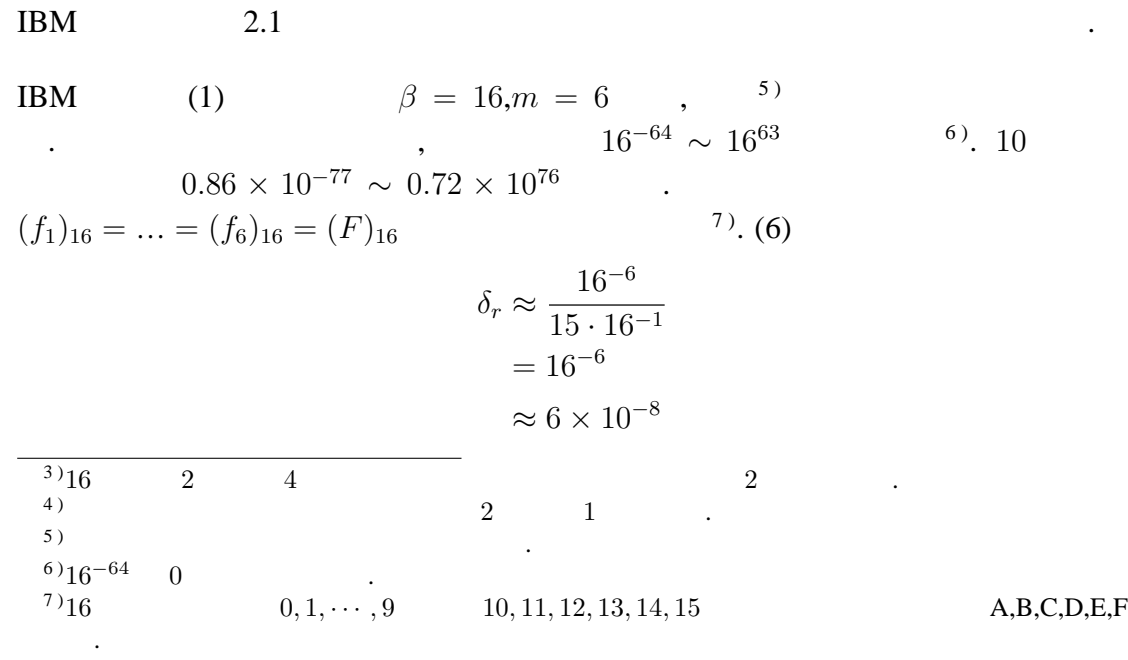

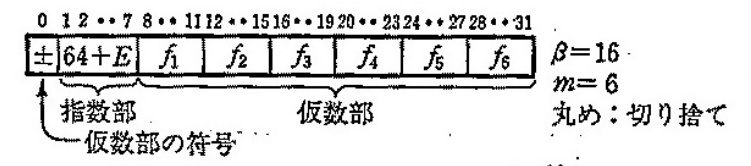

O f<sub>1</sub>≒0; 各方は4ビットで0〜Fのいずれか(章末の (<mark>金) 1 参照)</mark><br>○指数部7ピットを用いて0〜127 を表せるが、 これを E=〜64〜+63 に対応させる.<br>○指数部 11 = ★★★☆☆ 127 を表せるが、 これを E=〜64〜+63 に対応させる. ○"0"はこの表現には馴染まない異質な数である。実際には、たとえば、64+E=0 (すな わち E=-64) をそれに当てる.

図 1-1 数の内部表現の概念図 (IBM 方式)

2.1: IBM (extended to the 1985:

 $\sim$ ,

となる.

$$
f_{\rm{max}}(x)
$$

$$
(\mathbf{f}_1)_{16} = (1)_{16}, (\mathbf{f}_2)_{16} = \ldots = (\mathbf{f}_6)_{16} = 0
$$

$$
\delta_r \approx \frac{16^{-6}}{1 \cdot 16^{-1}}
$$

$$
= 16^{-5}
$$

$$
\approx 10^{-6}
$$

**IEEE** (BASIC)

BASIC IEEE  $2.2$ IEEE (1)  $\beta = 2, m = 24$  (2 0 1 )  $\cdot 2$   $(f_1)_{\beta} \neq 0$   $(f_1)_{2}$  $(1)_2$  (*f*<sub>1</sub>)<sub>2</sub>  $\sim$  2  $-128 \sim 2^{127}$  8  $8^{\circ}$ , 10  $2.9 \times 10^{-39} \sim 1.7 \times 10^{38}$  $(f_1 =)(f_2)_2 = \ldots = (f_{24})_2 = (1)_2$  (8)  $\delta_r \approx$ 2*−*<sup>24</sup> 2 2 2  $= 2^{-25}$ *≈* 3 *×* 10*−*<sup>8</sup> *.* <sup>8</sup>)<sub>2</sub>−128 0 ∴

 $\overline{\phantom{a}}$ 

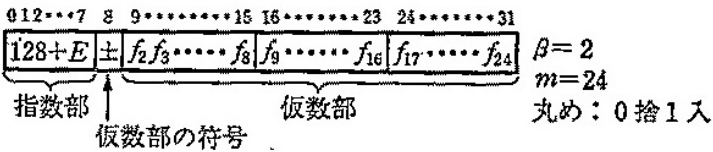

Of1=1は明示せず;各ftは0または1.

- ○指数部8ビットを用いて0~255を表せるが、これを E=-128~127 に対応させる. ○仮数部の符号ピットは "+"のとき0, "ー"のとき1; 符号が "ー"のときは仮数部は "捕数"表示とすることもある(ここでの話には関係ないが).
- ○"0"はこの表現には剔染まない異質な数である。実際には、たとえば、128+E=0 (す なわち E=-128) をそれに当てる.
	- 図 1-2 数の内部表現の概念図 (マイクロソフト社製 BASIC等)
- $2.2: IEEE$  (BASIC ) (  $, 1985:$  )

$$
(f_1)_2 = (1)_2, (f_2)_2 = \ldots = (f_{24})_2 = 0
$$

$$
\delta_r \approx \frac{\frac{2^{-24}}{2}}{\frac{1}{2}}
$$

$$
= 2^{-24}
$$

$$
\approx 6 \times 10^{-8}
$$

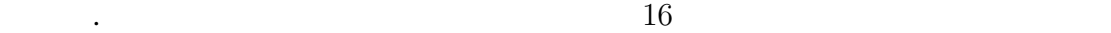

**1** 

 $\mathbb{R}^n$ 

1  
\n10  
\n
$$
\beta
$$
  
\n $\beta$   
\n $\beta$   
\n $\beta$   
\n $\beta$   
\n $\beta$   
\n $\beta$   
\n $\beta$   
\n $\beta$   
\n $\beta$   
\n $\beta$   
\n $\beta$   
\n $\beta$   
\n(0.1)<sub>10</sub> = (0.199999)<sub>16</sub> × 16<sup>0</sup>.  
\n(4) 25 0 1 ,  
\n $\beta$   
\n $\beta$   
\n $\beta$   
\n $\beta$   
\n $\gamma$   
\n $\beta$   
\n $\beta$   
\n $\gamma$   
\n $\beta$   
\n $\gamma$   
\n $\beta$   
\n $\gamma$   
\n $\beta$   
\n $\gamma$   
\n $\beta$   
\n $\gamma$   
\n $\beta$   
\n $\gamma$   
\n $\gamma$   
\n $\gamma$   
\n $\gamma$   
\n $\gamma$   
\n $\gamma$   
\n $\gamma$   
\n $\gamma$   
\n $\gamma$   
\n $\gamma$   
\n $\gamma$   
\n $\gamma$   
\n $\gamma$   
\n $\gamma$   
\n $\gamma$   
\n $\gamma$   
\n $\gamma$   
\n $\gamma$   
\n $\gamma$   
\n $\gamma$   
\n $\gamma$   
\n $\gamma$   
\n $\gamma$   
\n $\gamma$   
\n $\gamma$   
\n $\gamma$   
\n $\gamma$   
\n $\gamma$   
\n $\gamma$   
\n $\gamma$   
\n $\gamma$   
\n $\gamma$   
\n $\gamma$   
\n $\gamma$   
\n $\gamma$   
\n $\gamma$   
\n $\gamma$   
\n $\gamma$   
\n $\gamma$   
\n $\gamma$ 

 $\ddot{\mathbf{t}}$ 

## $10$  IBM  $(5)$

$$
(0.199999)16 = (199999)16 × 16-6
$$
  
= 
$$
(((((1 × 16 + 9) × 16 + 9) × 16 + 9) × 16 + 9) × 16 + 9) × 16-6
$$
  
= 
$$
\frac{1677721}{16777216}
$$
  
≈ 
$$
(0.09999996424)10
$$

1 . IEEE

$$
(0.CCCCCD)_{16} \times 2^{-3} = (CCCCCD)_{16} \times 2^{-27}
$$
  
= (((((12 × 16 + 12) × 16 + 12) × 16 + 12) × 16 + 12) × 16 + 13) × 2<sup>-27</sup>  
= 13421773 × 7.450580597 × 10<sup>-9</sup>  
≈ (0.1000000015)<sub>10</sub>

**2** 

となる.

10000 ∑ *n*=1  $n \qquad \qquad 0.01n \qquad \qquad , \varepsilon$ 

$$
\sum_{n=1}^{10000} 0.01n\varepsilon = 0.01\varepsilon \frac{(10000)(10000+1)}{2}
$$

$$
\approx 0.01 \times \frac{(10000^2\varepsilon)}{2}
$$

$$
= 5 \times 10^5\varepsilon
$$

. IBM  $\varepsilon = 6 \times 10^{-8} \sim 10^{-6}$ ,  $0.03 \sim 0.5$ . IEEE  $\varepsilon = 3 \times 10 - -8 \sim 6 \times 10^{-8}$ <br>015 ~ 0.03 . **IBM**  $100 - 0.5 = 99$ .  $0.015 \sim 0.03$  .  $\qquad \qquad$  , IBM  $100 - 0.5 = 99.95$ ,IEEE  $100 + 0.03 = 100.003$  2 .

**3** の解法

$$
1BM \t\t 0.1 = (0.199999)_{16} \times 16^0 \t 10
$$

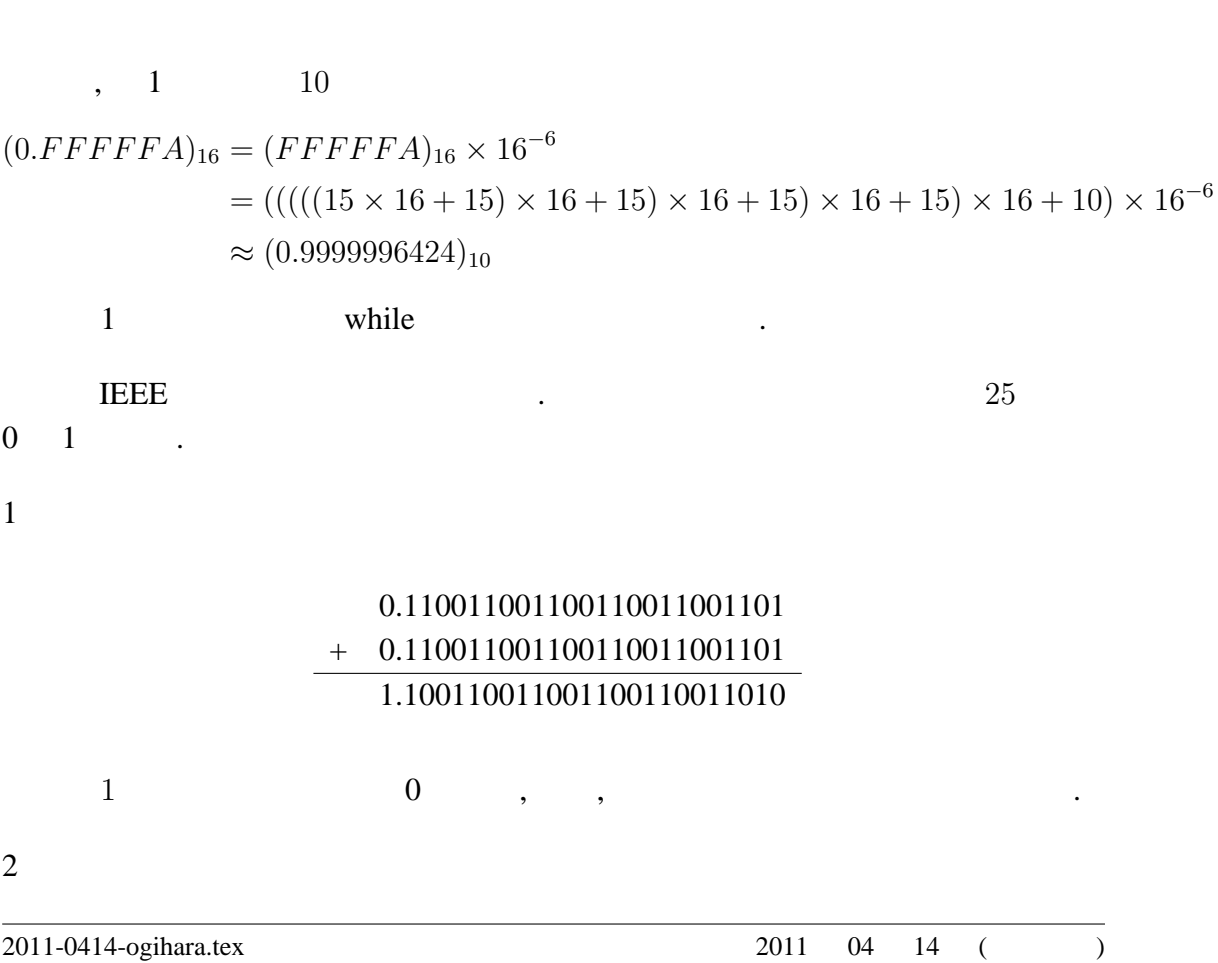

0.333332

0.666664

0.7FFFFD

0.999996

0.B3332F

0.E66661

0.FFFFFA

+ 0.199999

+ 0.199999 0.4CCCCB + 0.199999

+ 0.199999

+ 0.199999

+ 0.199999

+ 0.199999 0.CCCCC8 + 0.199999

+ 0.199999

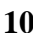

 $\overline{3}$ 

 $\overline{4}$ 

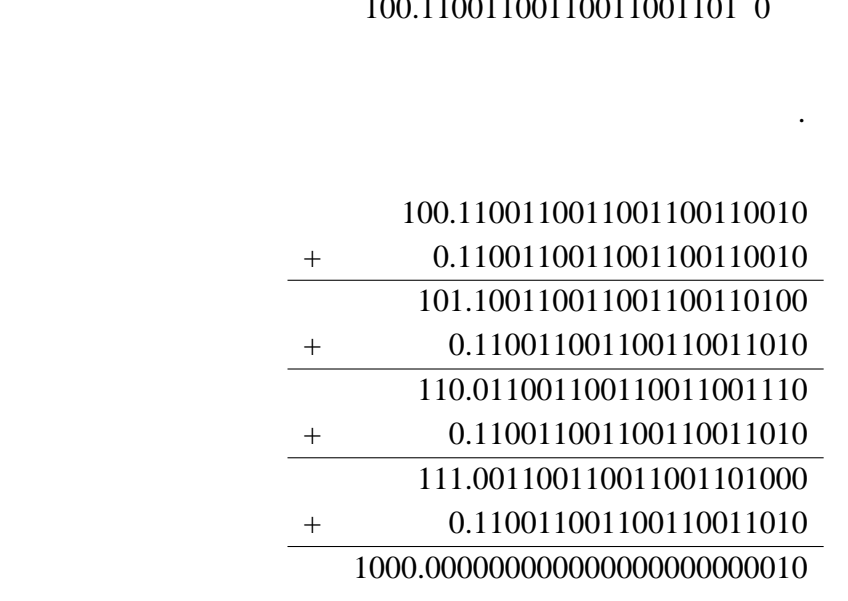

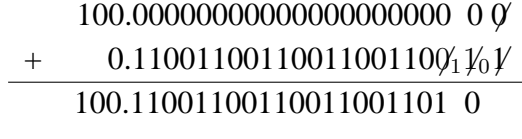

## 11.0011001100110011001101 + 0.1100110011001100110011 100.0000000000000000000000

答えは 1 桁増えたので最期を削る. また, 足すほうも最期を繰り上げる.

## 10.01100110011001100110 $\beta_1 \gamma_0 \gamma$ + 0.11001100110011001100 1 1 *̸*0 11.00110011001100110011 0 1

## 1.10011001100110011001101*̸*0 +  $0.110011001100110011001100'$ 10.01100110011001100110011

and  $1$  for  $\mathbb{R}^n$  in the latter  $\mathbb{R}^n$  is the latter  $\mathbb{R}^n$  in the latter  $\mathbb{R}^n$ 

方が増えなかったのでこのままのままのままのままのでこのままの

となる. ここで小数点以下25桁以上は0 1入すると0.100000000000000000000001  $10 \qquad \qquad ,$  $(0.10000000000000000000001)_2 \times 2^1 = 1 \times 2^1 \times 2^{-1} + 1 \times 2^{-27} \times 2^1$  $≈ (1.000000119)<sub>10</sub>$ 

while the contract of the contract of the contract of the contract of the contract of the contract of the contract of the contract of the contract of the contract of the contract of the contract of the contract of the cont